# O. P. JINDAL SCHOOL, SAVITRI NAGAR

Sample Question Paper

Annual Examination (2022 – 2023)

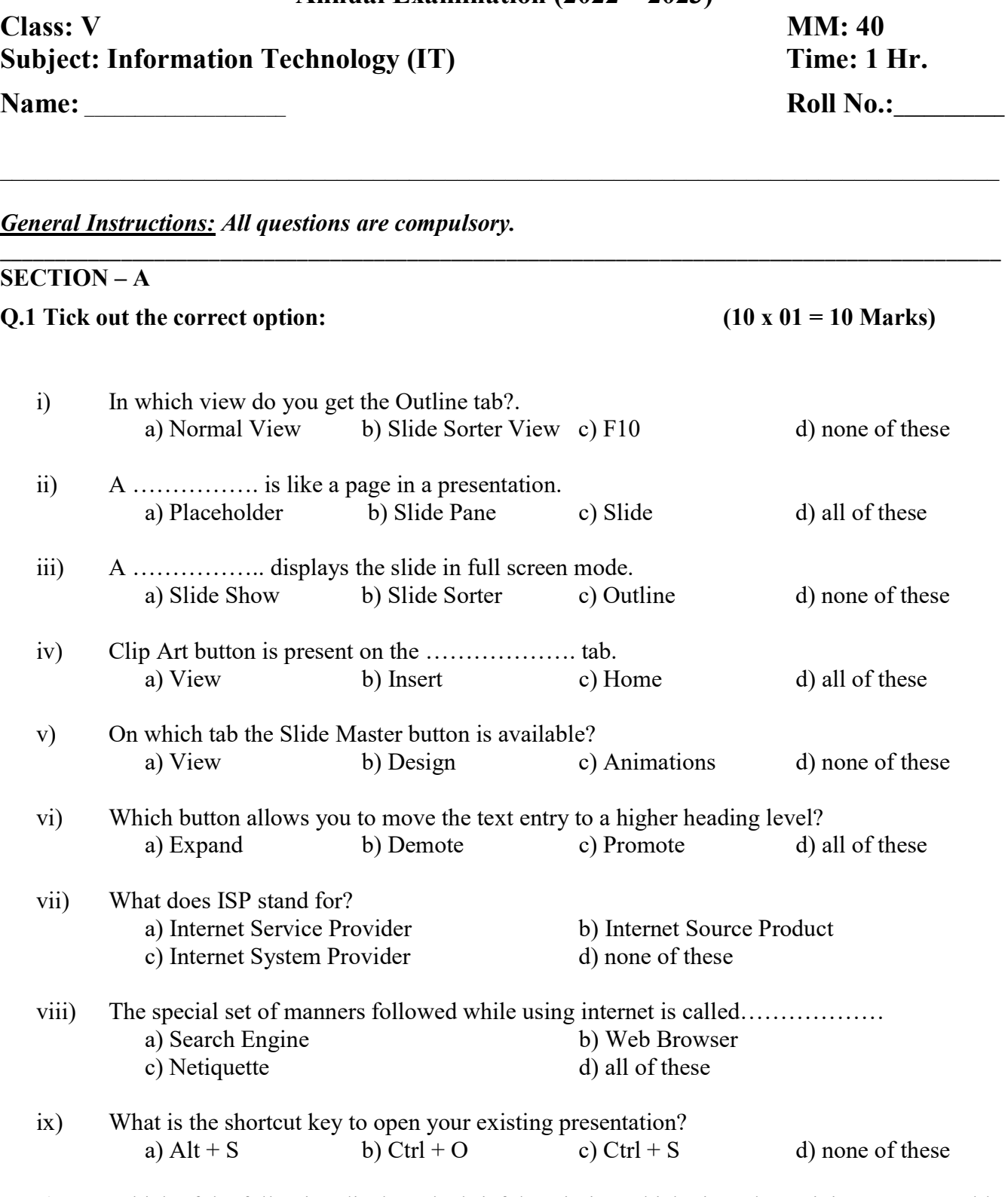

x) Which of the following displays the brief description which gives the recipients a reasonable idea of what is in the message?

a) Subject b) Inbox c) Cc field d) all of these

# [Hints: Increase Font Size, Ctrl + M, Blind Carbon Copy, Information, Alignment ]

i) To insert a new slide in a presentation, key combination is used.

- ii) button is used to increase the font size.
- iii) refers to the placement of text on a slide.
- $iv)$  Bcc stands for  $\qquad \qquad$
- v) Internet gives us access to \_\_\_\_\_\_\_\_\_\_\_\_\_\_\_\_\_\_\_ on almost every subject.

# SECTION – C

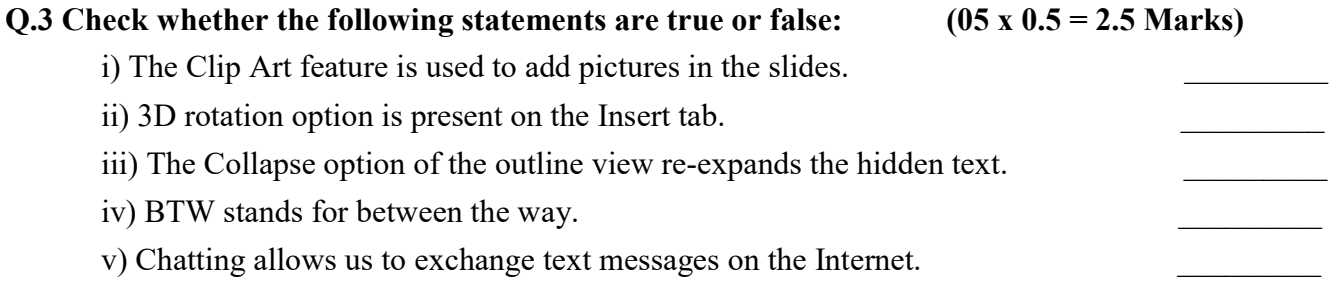

# SECTION – D

# Q.4 Match the column:  $(05 \times 01 = 05 \text{ Marks})$

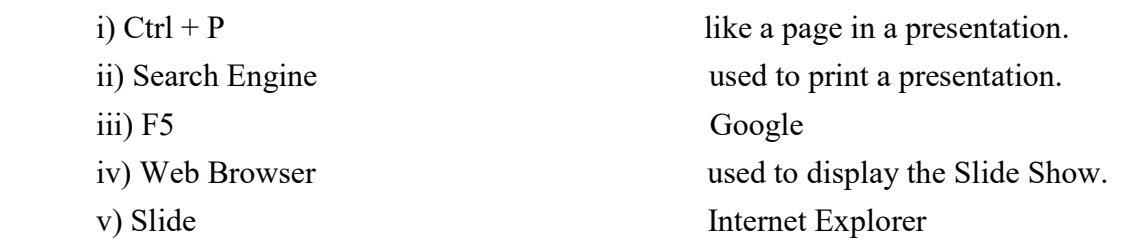

# SECTION – E

# Q.5 Very short answer the following questions:  $(05 \times 02 = 10 \text{ Marks})$

- i) Define the term Placeholder.
- ii) What is the shortcut key to print a presentation?
- iii) Briefly explain the WordArt feature.
- iv) On which tab is the Clip Art button located?
- v) What is Internet?

# SECTION – F

# Q.6 Answer the following questions:  $(Any Two)$   $(02 x 05 = 10 Marks)$

- i) What do you understand by PowerPoint? What is the use of Slide Sorter view?
- ii) Differentiate between Rotating and Resizing objects.
- iii) What do you understand by an email? What is the use of Cc field while you can compose an email?